## This is an example of an interactive Plotly graph in Authorea

Boris Almonacid<sup>1</sup>

<sup>1</sup>Journal of Sketching Science

May 11, 2018

Authorea allows researchers to include interactive figures from a variety of data analysis and visualization tools, including [Plotly.](https://plot.ly/) This document is intended to show how a Plotly file looks when embedded in an Authorea document. To embed your Plotly files in Authorea docs, you can follow step-by-step instructions [here.](https://intercom.help/authorea/host-data/how-do-i-embed-a-plotly-graph)

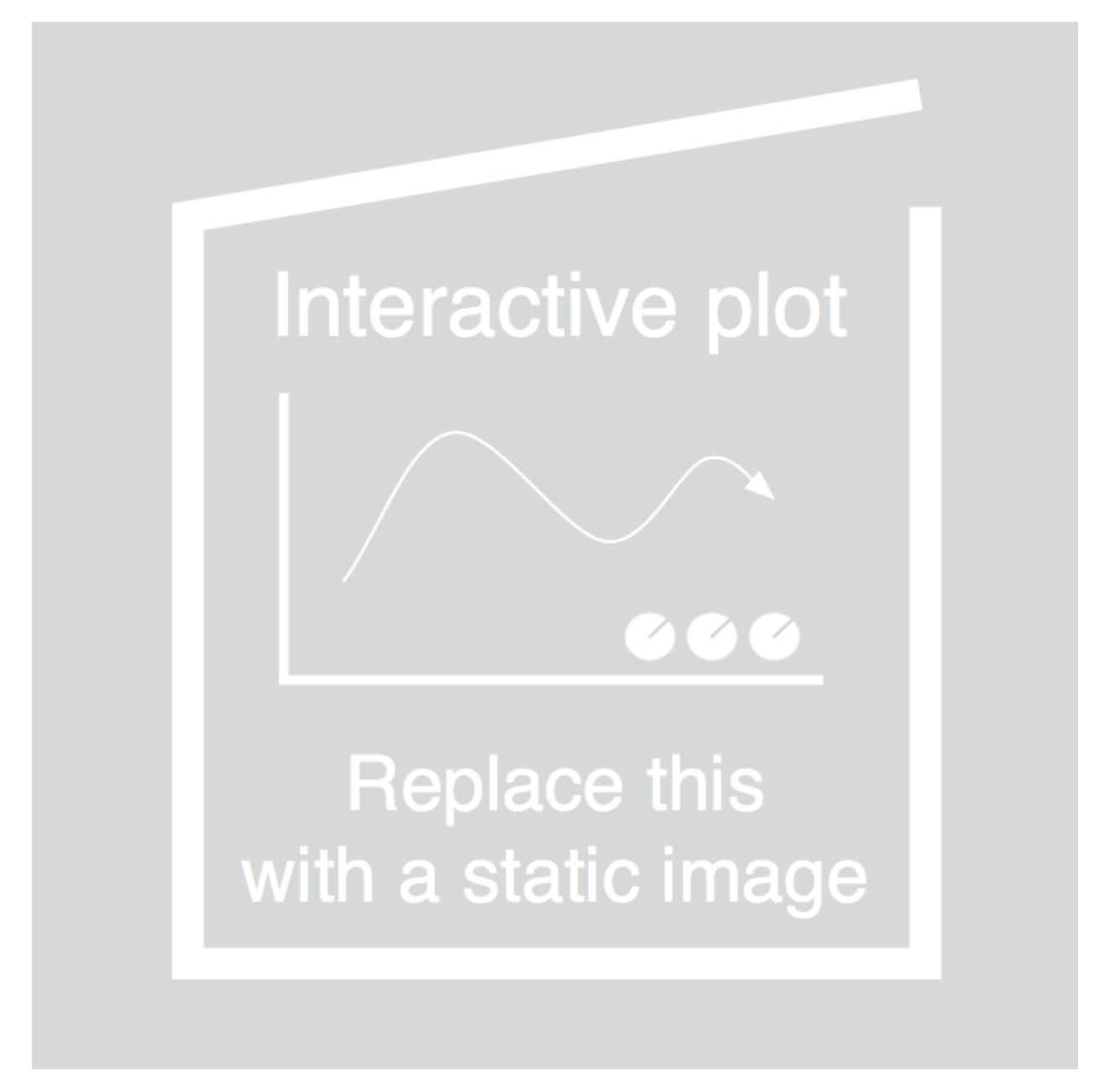

Figure 1: This is an example of a Plotly graph from [@chris](https://plot.ly/~chris/7365)